### 204700 Data Structure and Programming Languages

Jakarin Chawachat

#### **LINKED LIST**

## Linked List

- เป็ นโครงสร้างข้อมูลแบบหนึ่งซึ่งประกอบด้วยสมาชิกหลายตัว โดยที่ สมาชิกเหล่านั้นจะถูกเชื่อมต่อกันเป็นสายยาว
- ไม่ต้องกําหนดขนาดไว้ล่วงหน้า -> ทําให้รับข้อมูลได้เรื่อยๆ ยืดหยุ่นสูง
- มีส่วน link เชื่อมต่อระหว่างสมาชิก
- $\bullet$  แต่ละสมาชิกจะเรียกว่า โหนด (Node)

### Array Vs Linked List

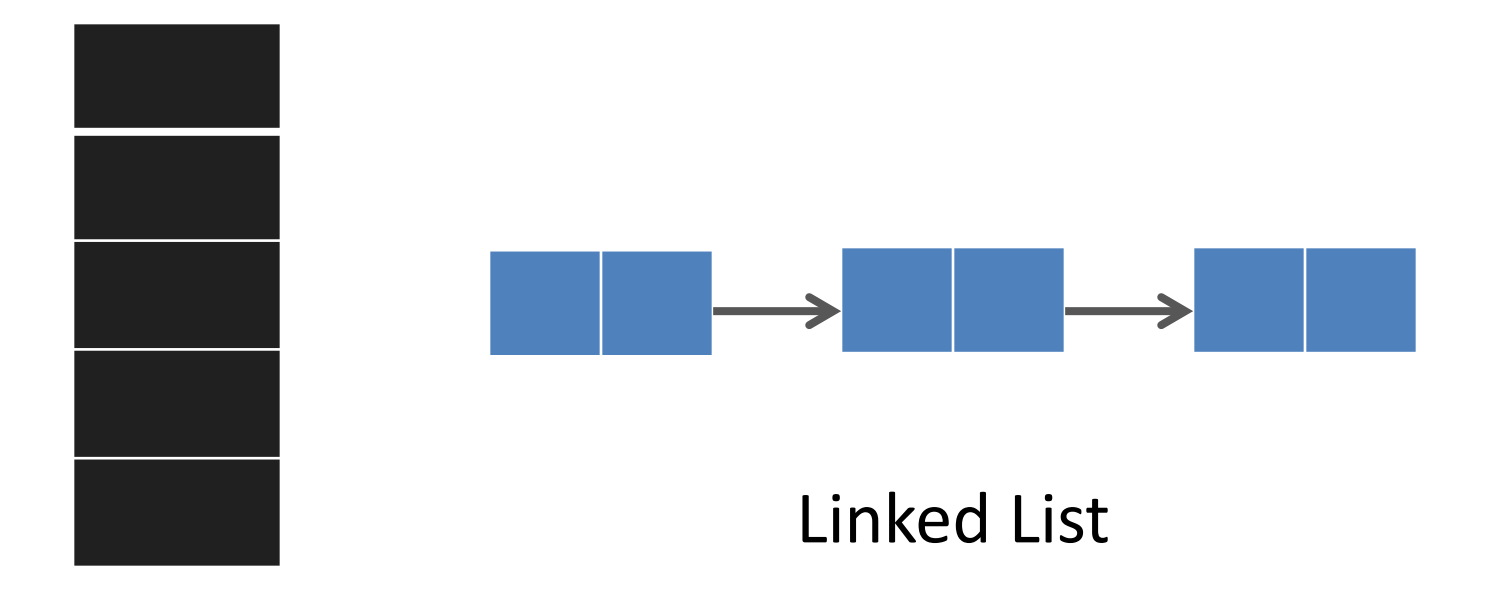

Array

# Node

• คือพื ้นที่ในหน่วยความจํา ซึ่งประกอบด้วย อย่างน้อยสองฟิลด์คือ data และ link

- ส่วน data ทําหน้าที่เก็บข้อมูลต่างๆ
- ส่วน link ทําหน้าที่เก็บตําแหน่งที่อยู่ของโหนดถัดไป

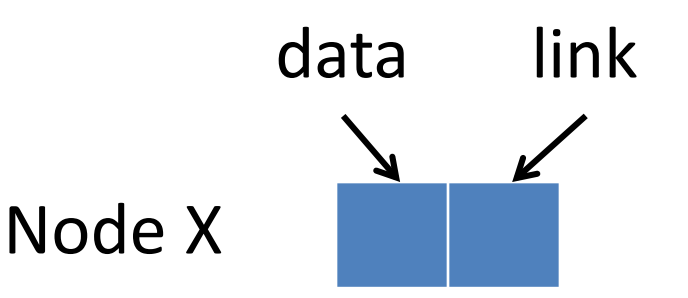

#### โครงสร้างของ Node

public class Node **{** public int data1**;** public double data2**;**

public Node link**;**

**...**

**}**

### ลักษณะของ Linked List

- การเข้าถึง Linked List จะต้องมี pointer ชี ้ไปยังโหนดแรกเสมอ เรียกว่า "Header"
- โหนดสุดท้ายเป็ นโหนดที่ไม่มีการชี ้ไปที่โหนดอื่นใดอีก ซึ่งเป็ นการบอก ให้จบ Linked List

• Linked List ที่ไม่มีโหนดอยู่ภายใน เรียกว่า "Empty List" หรือ "Null List"

# Singly Linked List

- $\bullet$  แต่ละ node จะมี link เพียง 1 link เท่านั้น
- เป็ น Linked List แบบทิศทางเดียว คือ การดําเนินการใดๆ กับ โหนดจะต้องเดินทางจากโหนดเริ่มต้นไปยังโหนดสุดท้าย เดินกลับไม่ได้

**X**

#### Create Linked List

public class LinkedList **{** Node header**;**

**}**

public LinkedList**() {** header **= null; }**

### **Operations**

- isEmpty():boolean ตรวจสอบว่า list ว่างหรือไม่
- getLength():integer นับจํานวน node ใน list
- 
- 
- 
- insertPosition(i,Data) แทรก node ตำแหน่งที่ i
- removeFirst() อาตำแหน่งแรก
- removePosition(i) คนตำแหน่งที่ i

• insertFirst(Data) แทรก node ตำแหน่งแรก  $\bullet$  find(i)  $\bullet$  ค้นหาข้อมูลของ node ลำดับที่ i • insertLast(Data) แทรก node ตำแหน่งสุดท้าย

# isEmpty()

public boolean isEmpty**() { if(**header **== null){ return true; }else{ return false; } }**

# getLength()

**X**

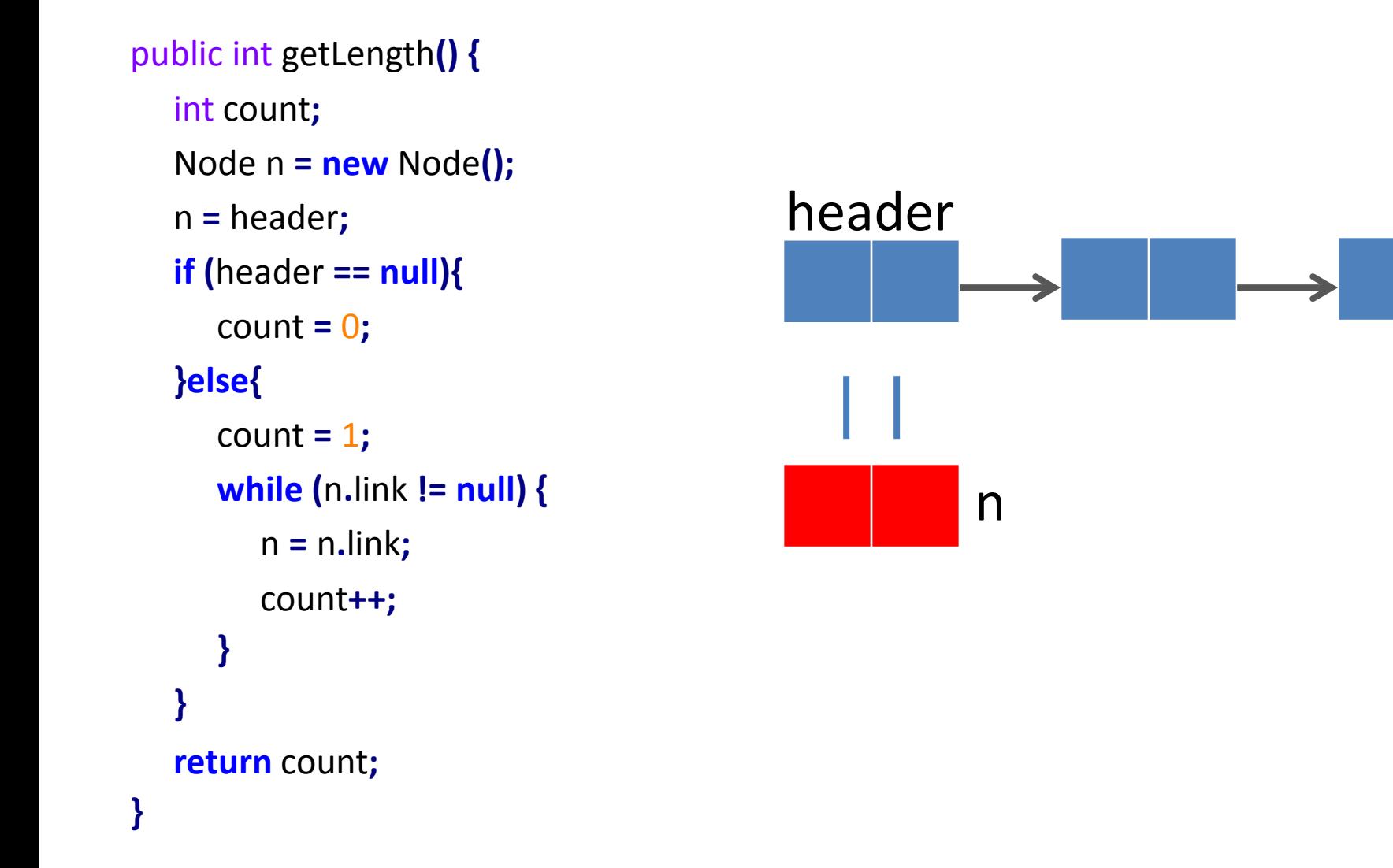

## insertFirst(Data)

```
public void insertFirst(int d1, double d2) {
     Node n = new Node(d1, d2);
     n.link = header;
     header = n;
```
**}**

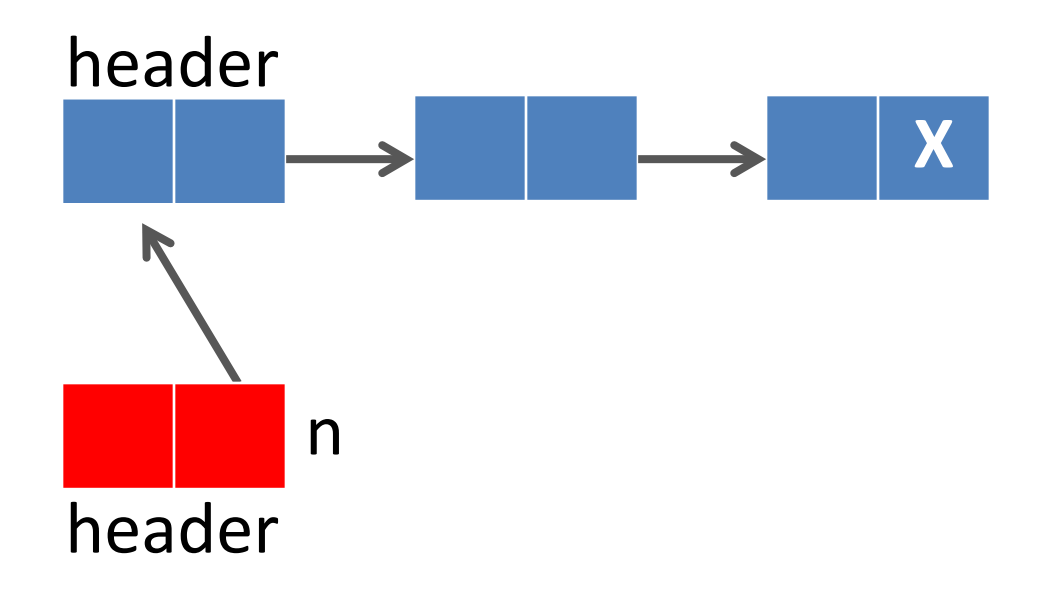

# find(index)

```
public void find(int index){
  if((index>=1)&&(index<=getLength())){
     Node currentNode = new Node();
     currentNode=header;
     for(int i=1; i< i>index; i++){
        currentNode=currentNode.link;
     }
        currentNode.showNodeInfo();
  }else{
        System.out.println("Index overflow");
  }
}
```
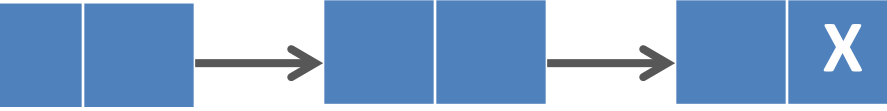

### insertLast(Data)

· TRY!!

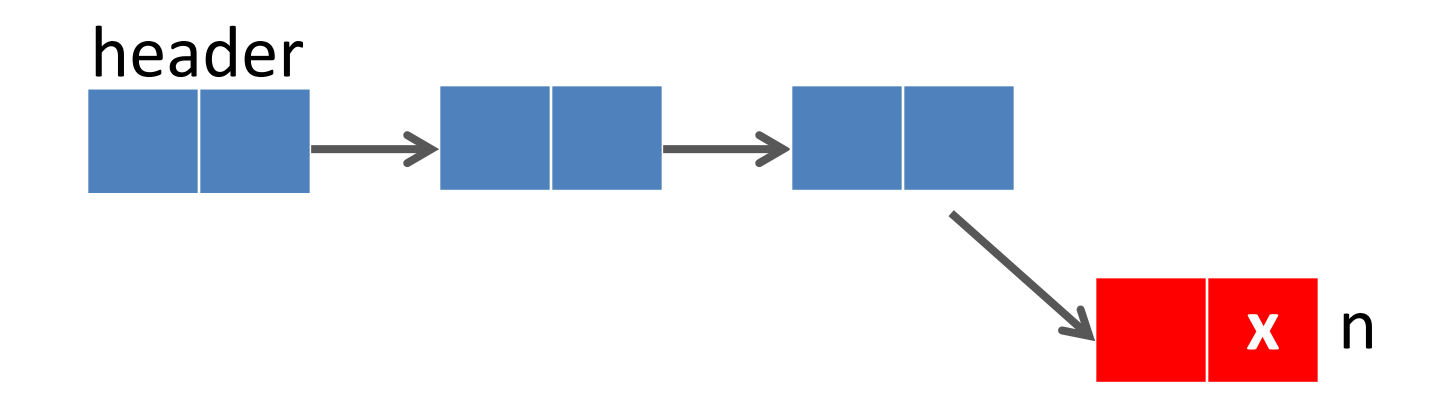

# insertPosition(i,Data)

- $\bullet$  TRY!!
- Hint  $\bullet$
- · Find ก่อน แล้วค่อยแทรก

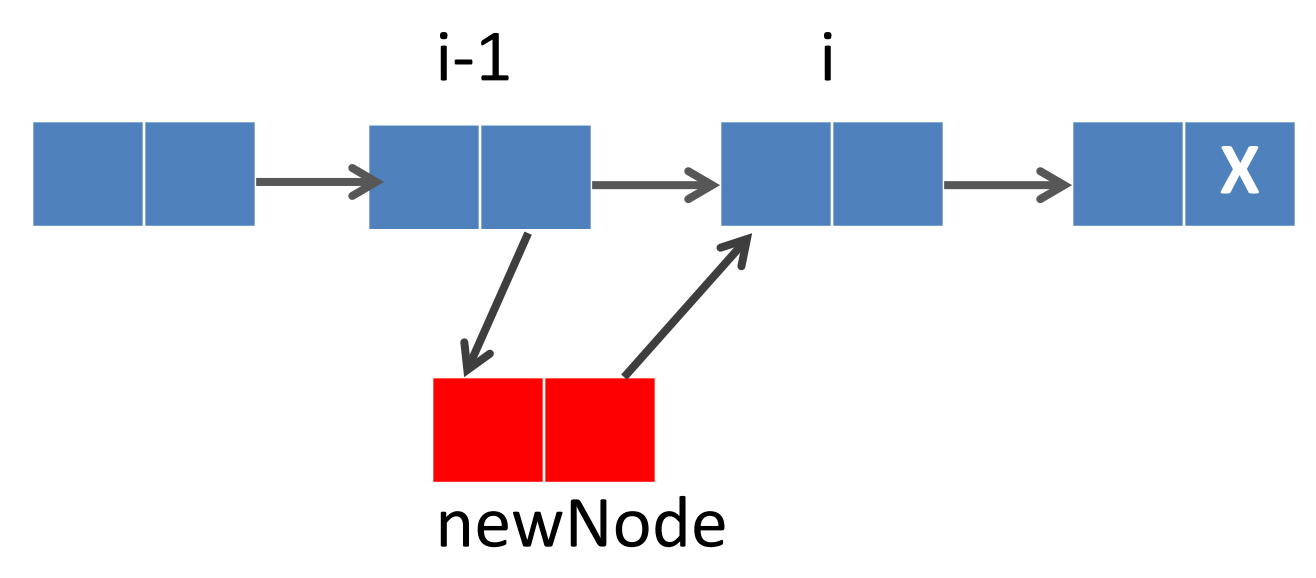

public void insertPosition**(**int index**,**int d1**,** double d2**){ if((**index**>=**1**)&&(**index**<=**getLength**()+**1**)){** Node currentNode **= new** Node**();** currentNode**= this.**find**(**index**-**1**);** Node newNode **= new** Node**(**d1**,**d2**);** newNode**.**link**=**currentNode**.**link**;** currentNode**.**link**=**newNode**; }else{** System**.**out**.**print**(**"Cannot insert."**); } }**

### removeFirst()

```
public void removeFirst(){
     Node temp = new Node();
     temp=header;
  header = temp.link;
}
```
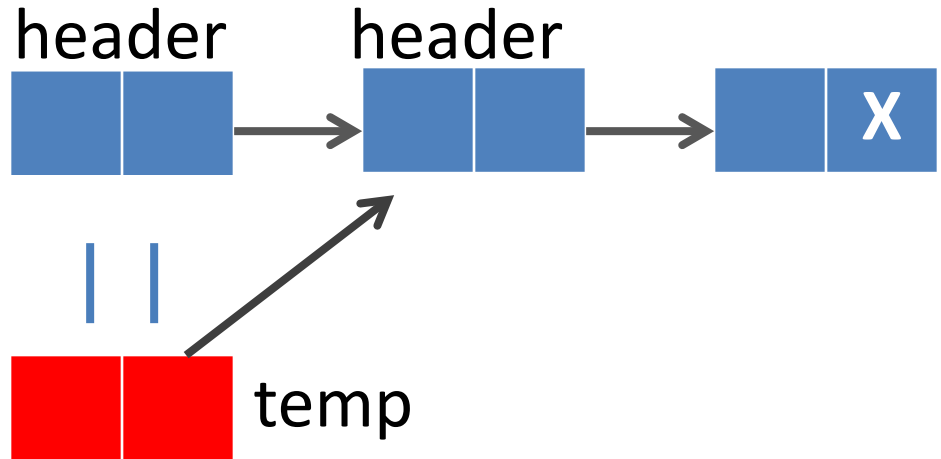

#### removePosition()

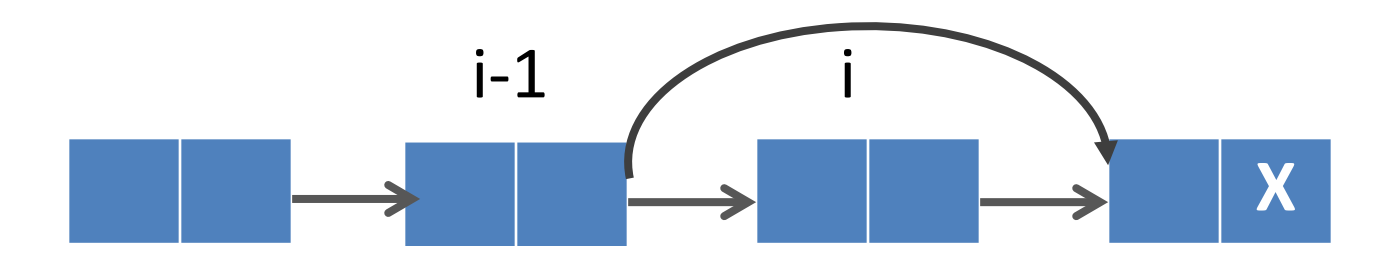